ISL 안재원

### ■ Intro

### **Percolation?**

**Result** 

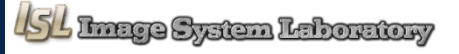

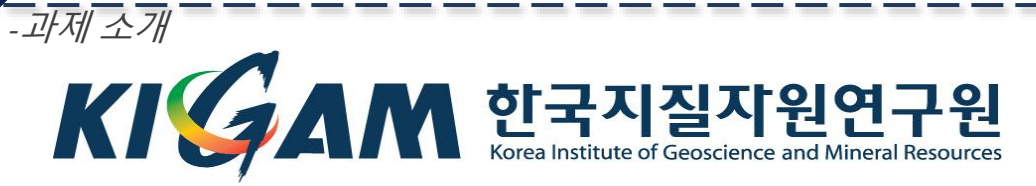

수조

O

- Froth Flotation

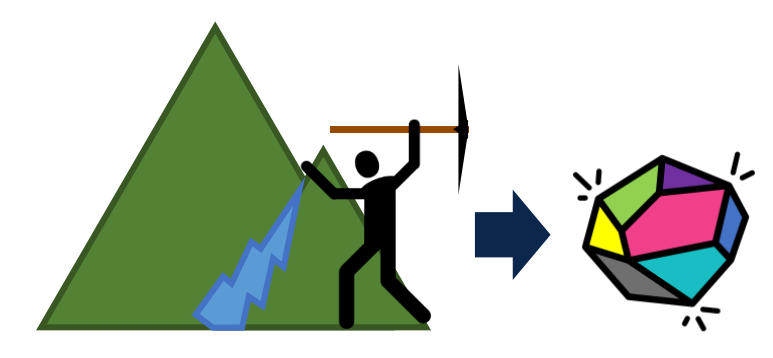

시약 소재 공물

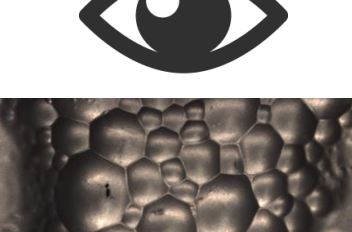

Intro

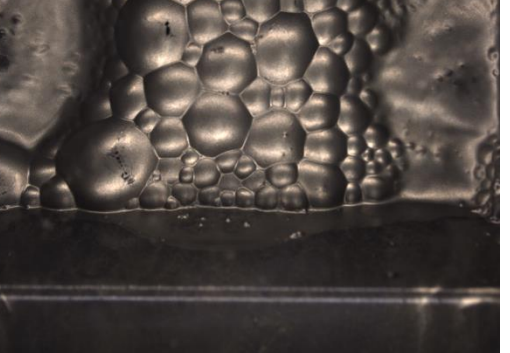

- 육안으로 판별 - 시약과 광물의 양 조절 - 거품을 모아 목적 광물 획득

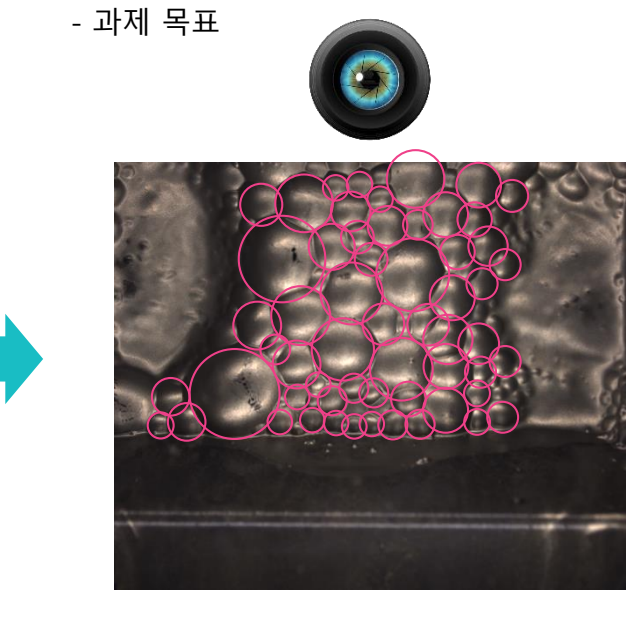

- 거품의 색상 정보 파악 - 거품의 정적 특성 파악 - 거품의 동적 특성 파악

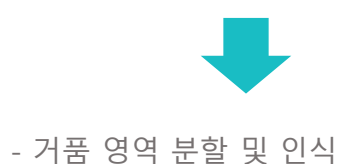

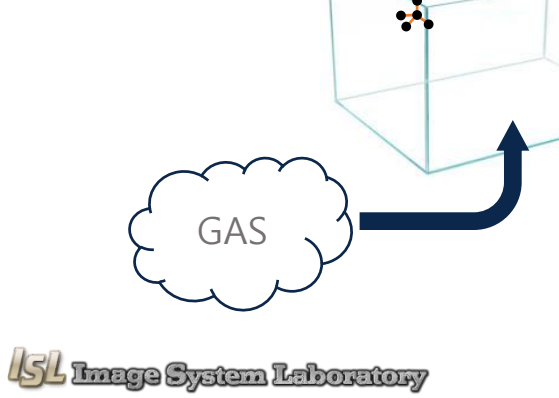

Intro

 $\times$ 

1th Channel

 $\boldsymbol{c'}$ 

*- Problem*

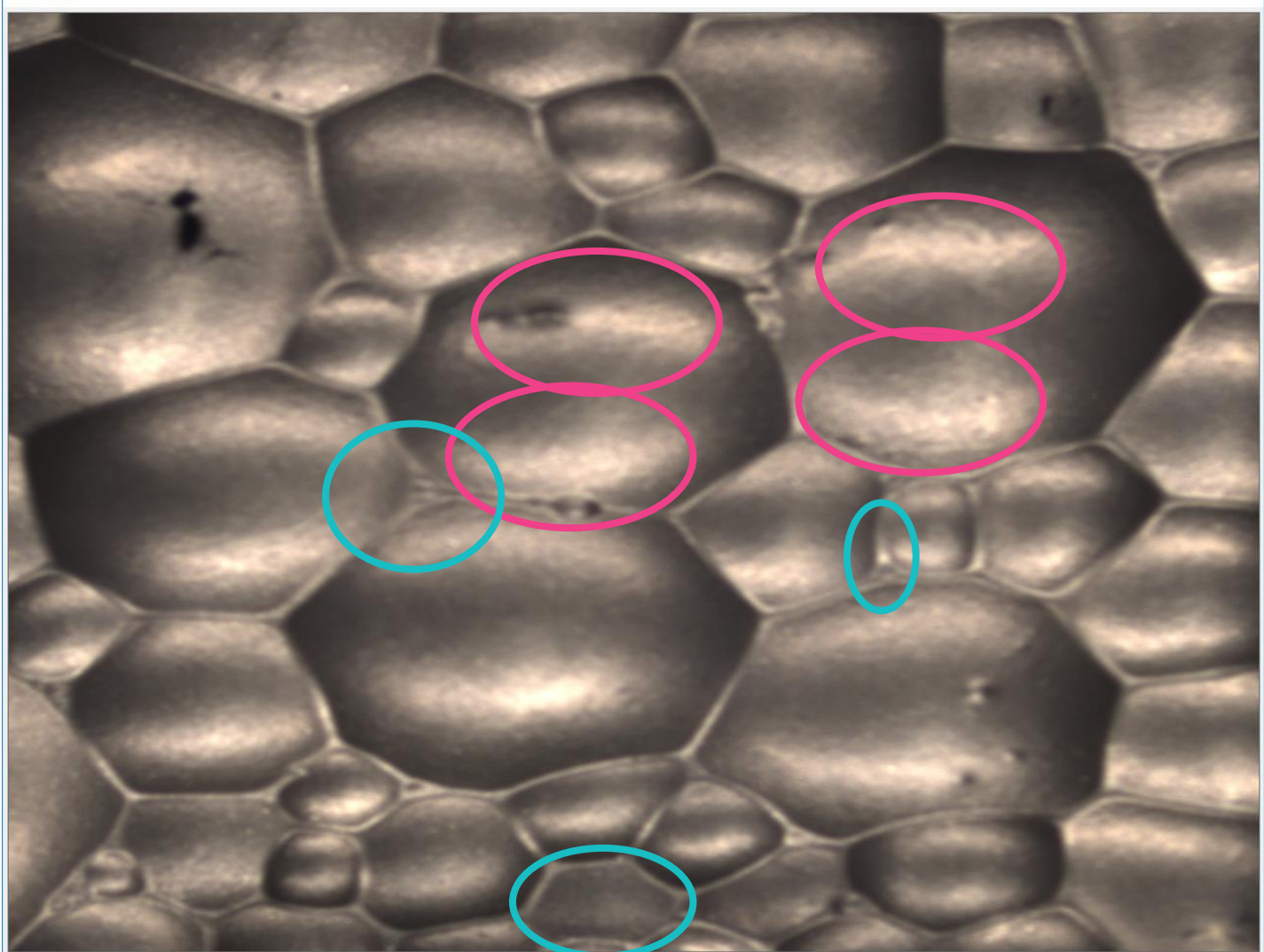

- 각 거품 별 하이라이트 되는 영역의 수가 다르다.(Seed region)
- 거품이 아닌 영역에 seed가 잡힐 수 있다.
- 밝기 분포가 고르지 못하다.
- 기본적인 segmentation기법의 한계

※ Local Normalization

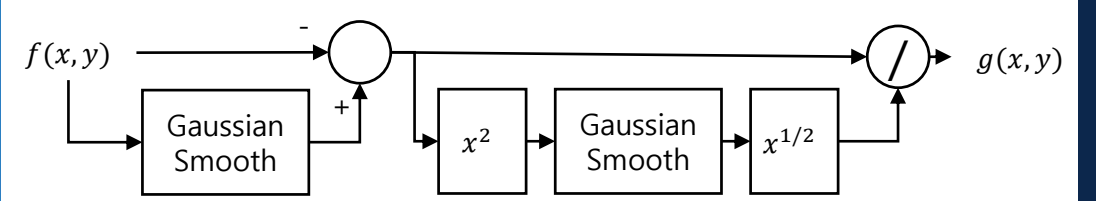

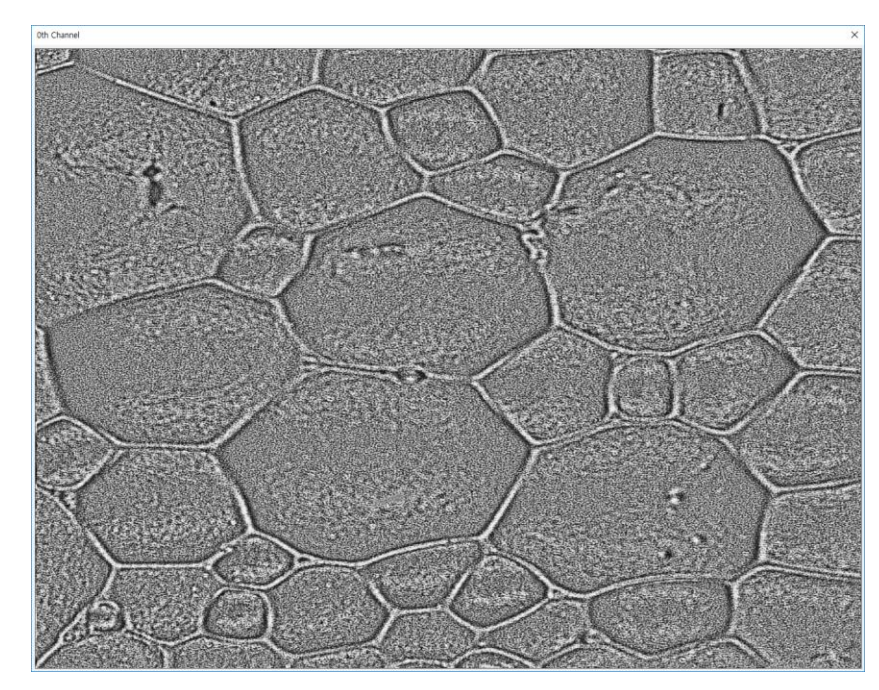

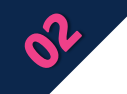

*- Percolation?*

#### - 화학 용어 사전

고체 입자의 충전층에 위쪽에서 액체를 흘려 고체 입자로부터 목적 성분의 추출, 액체 중의 이동성분의 흡착 또는 이온 교환, 유체와 충전층 입자 간의 축열식 열 교환 등을 하는 조작 을 말한다.

#### - 물백과사전

물이 토양 속으로 스며들면 중력의 영향 때문에 지하로 이동하고 포화대까지 도달하게 되는데 이렇게 침투된 뒤 흙속에서 물이 아래쪽으로 이동하는 것을 침루라 한다

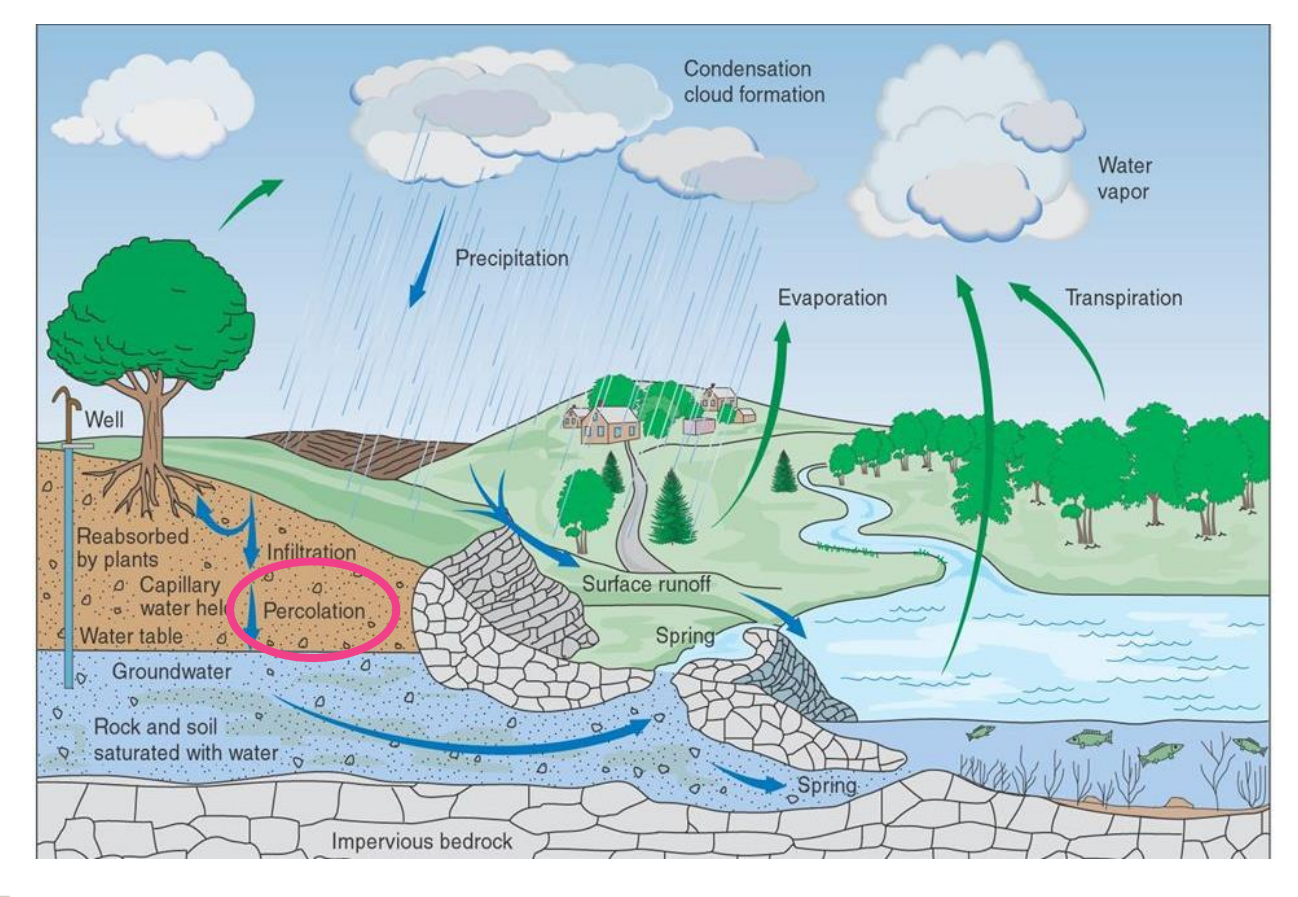

Examples of the percolation process

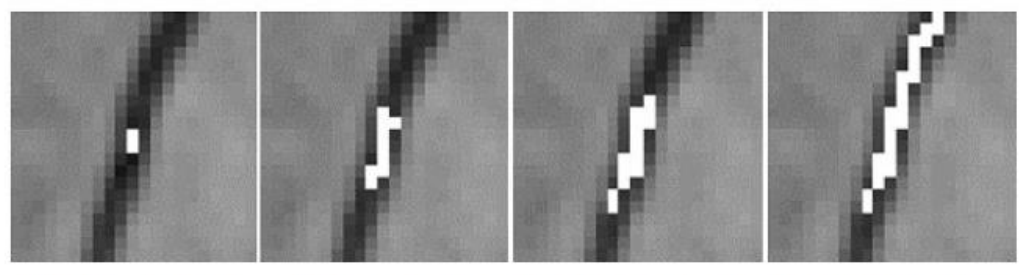

(1) Iteration 1 (2) Iteration 5 (3) Iteration 10(4) Termination

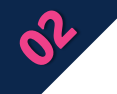

#### *- Percolation*

Initial window size :  $N \times N$ Maximum window size :  $M \times M$ Initial pixel :  $p_s$ Percolation region :  $D_p$ Percolation threshold :  $T = I(p_s)$  $\omega$  : acceleration parameter  $D_c$  : the eight neighboring regions of  $D_{\!P}$ 

- Step 1.

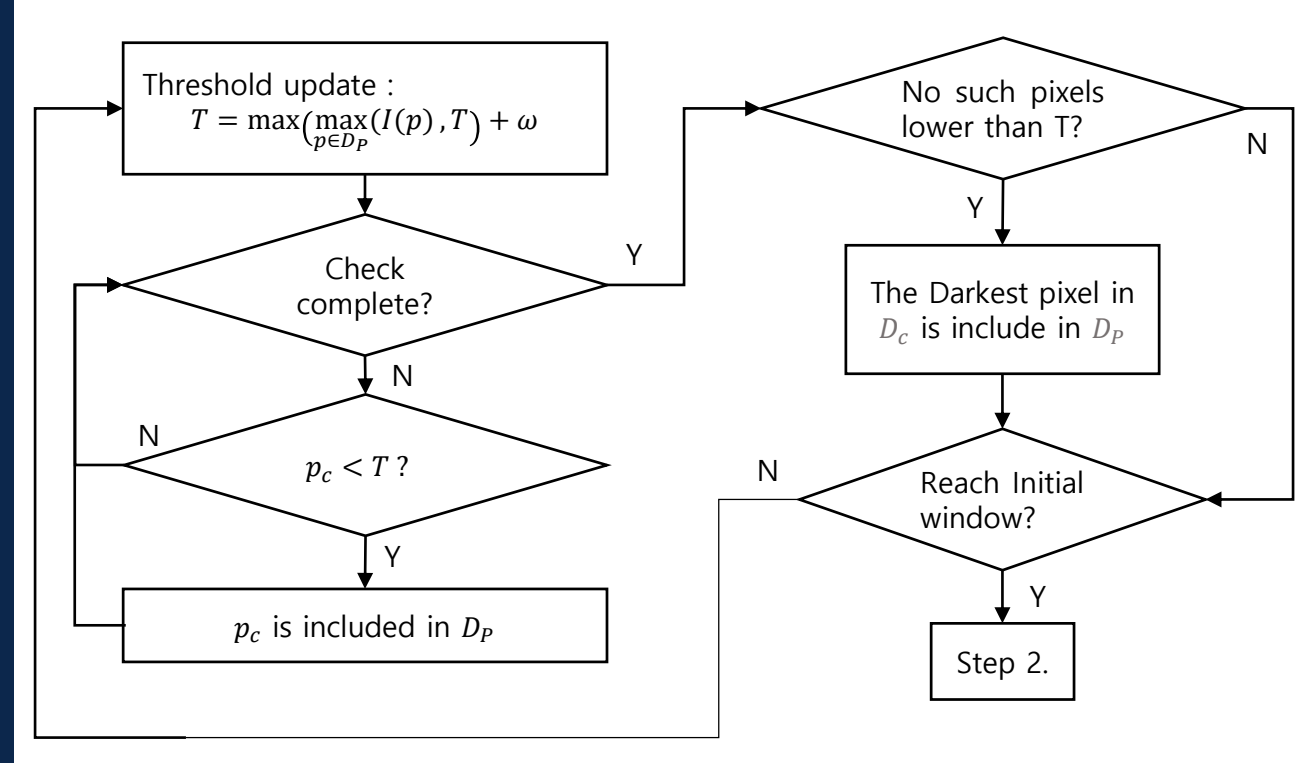

![](_page_5_Picture_348.jpeg)

![](_page_6_Picture_0.jpeg)

#### *- Percolation*

Initial window size :  $N \times N$ Maximum window size :  $M \times M$ Initial pixel :  $p_s$ Percolation region :  $D_p$ Percolation threshold :  $T = I(p_s)$  $\omega$  : acceleration parameter  $D_c$  : the eight neighboring regions of  $D_{\!P}$ 

- Step 1.

![](_page_6_Figure_6.jpeg)

![](_page_6_Picture_348.jpeg)

![](_page_7_Picture_0.jpeg)

#### *- Percolation*

Initial window size :  $N \times N$ Maximum window size :  $M \times M$ Initial pixel :  $p_s$ Percolation region :  $D_p$ Percolation threshold :  $T = I(p_s)$  $\omega$  : acceleration parameter  $D_c$  : the eight neighboring regions of  $D_{\!P}$ 

- Step 1.

![](_page_7_Figure_6.jpeg)

![](_page_7_Picture_347.jpeg)

![](_page_8_Picture_0.jpeg)

#### *- Percolation*

Initial window size :  $N \times N$ Maximum window size :  $M \times M$ Initial pixel :  $p_s$ Percolation region :  $D_p$ Percolation threshold :  $T = I(p_s)$  $\omega$  : acceleration parameter  $D_c$  : the eight neighboring regions of  $D_{\!P}$ 

- Step 1.

![](_page_8_Figure_6.jpeg)

![](_page_8_Picture_344.jpeg)

![](_page_9_Picture_0.jpeg)

#### *- Percolation*

Initial window size :  $N \times N$ Maximum window size :  $M \times M$ Initial pixel :  $p_s$ Percolation region :  $D_p$ Percolation threshold :  $T = I(p_s)$  $\omega$  : acceleration parameter  $D_c$  : the eight neighboring regions of  $D_{\!P}$ 

- Step 2.

![](_page_9_Figure_6.jpeg)

![](_page_9_Picture_327.jpeg)

#### *- Percolation*

Initial window size :  $N \times N$ Maximum window size :  $M \times M$ Initial pixel :  $p_s$ Percolation region :  $D_p$ Percolation threshold :  $T = I(p_s)$  $\omega$  : acceleration parameter  $D_c$  : the eight neighboring regions of  $D_{\!P}$ 

#### - Step 3.

 $=\frac{4 \cdot C_{count}}{\pi \cdot C_{max}^2}$  0.866  $Circuit = \frac{4 \cdot C_{count}}{\pi \cdot C_{max}^2}$  0.866 Close to

 $C_{count}$ : The number of pixels in  $D_p$  $C_{max}$ : Maximum length of  $D_p$ 17 5

0.866 Close to 1 -> nearly circular

![](_page_10_Picture_9.jpeg)

(1) Iteration 1 (2) Iteration 5 (3) Iteration 10(4) Termination (a) Background

Close to 0 -> nearly crack

![](_page_10_Picture_12.jpeg)

(1) Iteration 1 (2) Iteration 5 (3) Iteration 10 (4) Termination

![](_page_10_Picture_301.jpeg)

![](_page_11_Picture_0.jpeg)

*-Result*

![](_page_11_Picture_3.jpeg)

![](_page_11_Picture_4.jpeg)

![](_page_11_Picture_5.jpeg)

Morphological filtering

![](_page_11_Figure_7.jpeg)

Result

![](_page_11_Figure_8.jpeg)

![](_page_12_Picture_0.jpeg)

![](_page_12_Picture_2.jpeg)

![](_page_12_Picture_3.jpeg)

![](_page_12_Picture_4.jpeg)

Result

![](_page_12_Picture_5.jpeg)

![](_page_12_Picture_6.jpeg)

![](_page_12_Picture_7.jpeg)

2019-04-10

# Q & A

S

![](_page_14_Picture_1.jpeg)

Etc.

![](_page_14_Picture_2.jpeg)

ISL Image System Laboratory

 $\boldsymbol{\delta}$ 

![](_page_15_Picture_1.jpeg)

Etc.

![](_page_15_Figure_2.jpeg)

![](_page_16_Figure_0.jpeg)

Etc.

ISL Image System Laboratory

 $\boldsymbol{\delta}$